# **Autonics**

### Download the installation program from the Autonics website.

**Installation Specification**

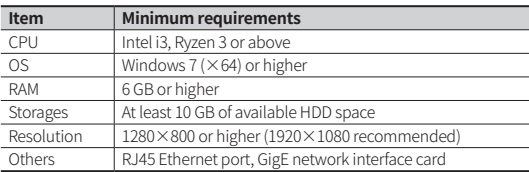

## **Manual**

Please refer to the manual for correct use of the product and be sure to follow the precautions.

Download the manual from the Autonics website

# **Supported Device**

#### **■ Supported IO-Link devices of Autonics**

Supported devices will be updated continuously. For more information, refer to the manual of the supported device.

## ■ **IODD** (**IO Device Description**)

This file contains information such as manufacturer information, process data, diagnostic data, and parameter setting of a device using IO-Link communication. By uploading the IODD file to PDCT Software, you can check the setting and communication data according to the user interface. Download the IODD file from a manufacturer's website.

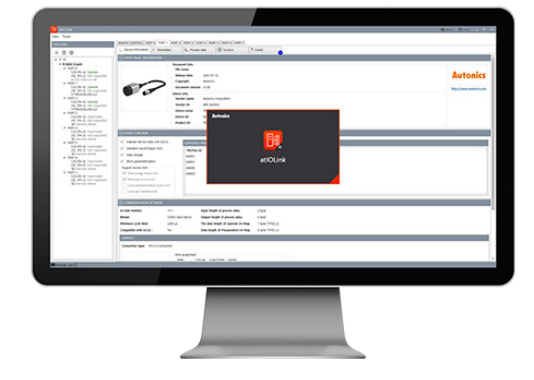

Comprehensive IO-Link

Management Software

# **atIOLink** CATALOG

#### **For your safety, read and follow the considerations written in the instruction manual, other manuals and Autonics website.**

The specifications, dimensions, etc. are subject to change without notice for product improvement. Some models may be discontinued without notice.

# **Features**

- Configuration of the ports on IO-Link Master
- Parameter setting of IO-Link device
- Real-time monitoring of IO-Link device
- Monitoring and controlling input/output process data of IO-Link device
- Simplified maintenance and repair of IO-Link device

: supports data storage

: supports restore to factory settings